University of California Santa Cruz

# Office of the Registrar

## How to Apply for Graduation

- 1) Sign in to my.ucsc.edu
- 2) Click Student Center. In the **Academics** section of the **Student Center** page, go to Other Academic Information. There, choose **Apply for Graduation**. The page below appears.

|                                                                                                    | go to                                                                               |
|----------------------------------------------------------------------------------------------------|-------------------------------------------------------------------------------------|
| Search Plan Enroll Apply for Graduation                                                                                                    | 3) Verify that the majors and minors listed on this page are accurate. If so, click |
| Submit an Application for Graduation                                                                                                    | the <b>Apply for</b><br><b>Graduation</b> link.                                     |
| Undergraduates: Please verify that the Major(s) and Minor(<br>inaccurate, file a new Declaration of Major - Proposed Study<br>department(s) before continuing with this process. |                                                                                     |
| If accurate, click on the Apply for Graduation link to procee                                                                                                    | d with your application.                                                            |
| Program: Undergraduate                                                                                                    |                                                                                     |
| UC Santa Cruz   Undergraduate                                                                                                    |                                                                                     |
| Degree: Bachelor of Arts<br>Declared Major: History BA<br>Concentration: The Americas and Africa<br>College: Merrill                                                             | Apply for Graduation                                                                |

### Select Graduation Term

| Program: Undergraduate                                                                                      |                                                                                                    |          |                               |
|----------------------------------------------------------------------------------------------------|----------------------------------------------------------------------------------------------------|----------|-------------------------------|
| UC Santa Cruz   Undergraduate                                                                               |                                                                                                    | 4) Selec |                               |
| Degree: Bachelor of Arts<br>Declared Major: History BA<br>Concentration: The Americas a<br>College: Merrill | and Africa                                                                                                    |          | ion term from<br>p-down menu. |
| Expected Graduation Term                                                                                    | select term V                                                                                                    |          |                               |
|                                                                                                    |                                                                                                    |          |                               |
| Select Different Program                                                                                    | Continue                                                                                                    |          |                               |
|                                                                                                    |                                                                                                    |          |                               |
|                                                                                                    |                                                                                                    |          |                               |
|                                                                                                    |                                                                                                    |          |                               |
|                                                                                                    |                                                                                                    |          |                               |
| Program: Undergraduate                                                                                      |                                                                                                    |          |                               |
| UC Santa Cruz   Undergraduate                                                                               |                                                                                                    |          |                               |
| Degree: Bachelor of Arts<br>Declared Major: History BA<br>Concentration: The Ame<br>College: Merrill        | ricas and Africa                                                                                                    |          |                               |
| Expected Graduation Term                                                                                    | 2017 Fall Quarter 🗸 🗸                                                                                                    |          |                               |
| Graduation Instructions                                                                                     |                                                                                                    |          |                               |
| applying after this deadline an<br>late application fee and may r                                           | ing to graduate in Fall 2017 is 10/27/2017. Stud<br>nd before the end of the quarter will be assessed<br>not be eligible for college or major honors. Stude<br>currently enrolled and were not enrolled in the | a \$75   |                               |
|                                                                                                    | ssed a \$75 records reactivation fee.                                                                                                    |          | 5) Click <b>Continue</b> .    |
|                                                                                                    |                                                                                                    |          |                               |
|                                                                                                    | 4                                                                                                    |          |                               |
| Select Different Program                                                                                    | Continue                                                                                                    |          |                               |

## Verify Graduation Data

| C Santa Cruz   Undergraduate                                                                                   |                                                                                                    |    |                        |
|----------------------------------------------------------------------------------------------------|----------------------------------------------------------------------------------------------------|----|------------------------|
| Degree: Bachelor of Arts                                                                                       |                                                                                                    |    |                        |
| Declared Major: History BA                                                                                     |                                                                                                    |    |                        |
| Concentration: The Americas                                                                                    | and Africa                                                                                                    |    |                        |
| College: Merrill                                                                                               |                                                                                                    |    |                        |
| Expected Graduation Term                                                                                       | 2017 Fall Quarter                                                                                                    |    |                        |
| Graduation Instructions                                                                                        |                                                                                                    |    |                        |
|                                                                                                    | o graduate in Fall 2017 is 10/27/2017.                                                                                                    |    |                        |
| assessed a \$75 late application fe<br>honors. Students who apply to gra<br>not enrolled in the preceding quar | ne and before the end of the quarter will be<br>e and may not be eligible for college or major<br>aduate who are not currently enrolled and were<br>er will be assessed a \$75 records reactivation |    |                        |
| assessed a \$75 late application fe<br>honors. Students who apply to gra                                       | ne and before the end of the quarter will be<br>e and may not be eligible for college or major<br>aduate who are not currently enrolled and were                                                    | 6) | Verify that all of the |

SELECT DIFFERENT TERM

Screenshot of page seen in my.ucsc.edu for Submitting an Application for Graduation.

#### Apply for Graduation

## Submit Confirmation

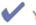

You have successfully applied for graduation.

An email will be sent to your UCSC email address within 10 business days with additional information and instructions.

Degree checkout status may be verified on MyUCSC by viewing the Degree tab of your Student Advising Summary. Degree determinations are posted 6-8 weeks after the end of the term for which you have applied.

If graduation is denied, a message will be sent to your UCSC email account. Continue to check your UCSC email account until your degree checkout status in MyUCSC has changed from Applied. If a message bounces back, an attempt will be made to re-send the message to your alternate email address. To update or create an alternate email address, in the Student Center go to the Personal Information section and choose Email Addresses from the drop down menu.

Commencement is different from graduation. Commencement is the celebration that graduation has, or will soon, occur. Commencement happens every year in June. To participate in Commencement in June, please visit the following website https://commencement.ucsc.edu/ for details and deadlines or email commencement@ucsc.edu.

7) This page confirms that your application for graduation has been submitted. Be sure to check your UCSC email account in the coming weeks for additional information and instructions.

#### For help with applying to graduate, email <u>registrar@ucsc.edu</u> or call (831) 459-4412.